## **Foreman - Bug #7957**

# **[Staypuft] The kickstart default provision template doesn't install puppet on provisioned CentOS 7 host**

10/15/2014 12:39 PM - Ignacio Bravo

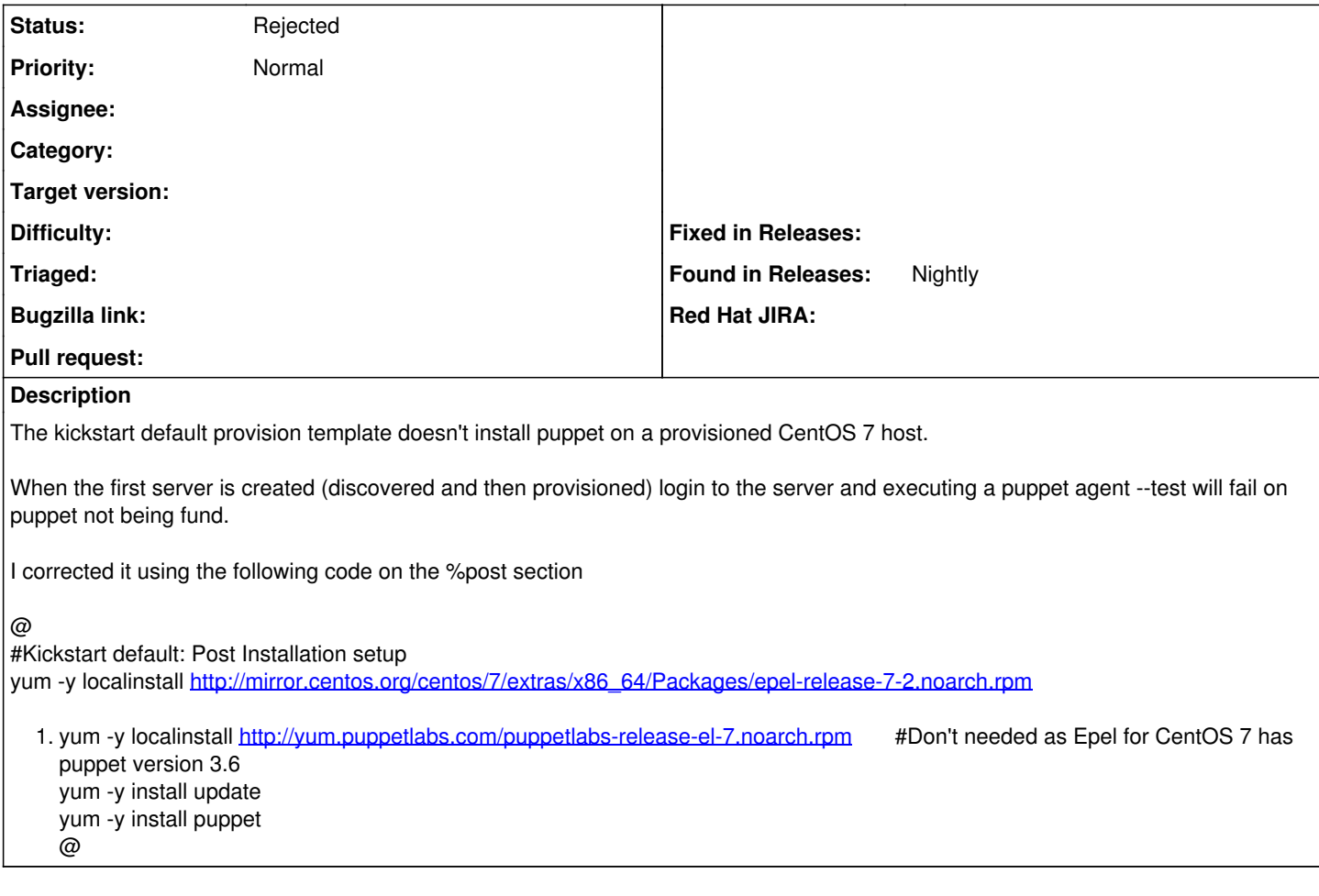

## **History**

#### **#1 - 10/16/2014 09:59 AM - Marek Hulán**

I just tested that this is not present in pure Foreman. Please reopen this issue in BZ. In foreman we install puppet from epel. Looking at [https://github.com/theforeman/foreman-installer-staypuft/blob/master/hooks/lib/provisioning\\_seeder.rb#L479](https://github.com/theforeman/foreman-installer-staypuft/blob/master/hooks/lib/provisioning_seeder.rb#L479) staypuft should do the same. When reporting to BZ, please attach provisioning template that foreman generates for you (you can find it in host detail, tab templates, find provision Template row and select review action)

### **#2 - 11/10/2014 03:32 AM - Marek Hulán**

*- Status changed from New to Rejected*

Closing since this is staypuft specific.